# SecuGen

# SecuGen WebAPI Programmer's Manual

SDK version 1.1

Copyright © 2020-2023 SecuGen Corporation and its licensors. ALL RIGHTS RESERVED. Information in this document is subject to change without notice. The software described in this document is furnished under a license agreement or nondisclosure agreement. The software may be used only in accordance with the terms of the agreement. SecuGen is a registered trademark of SecuGen Corporation. All other brands or product names may be trademarks, service marks or registered trademarks of their respective owners.

# Contents

| 1. Introduction                  | 3  |
|----------------------------------|----|
| 2. Installation and Requirements | 5  |
| 3. SGIFPCapture                  | 10 |
| 4 SGIMatchScore                  | 12 |

## 1. Introduction

SecuGen WebAPI is an application programming interface that enables web applications to access SecuGen fingerprint readers from most modern web browsers. With support for JavaScript access to the readers, SecuGen WebAPI can be used across different browsers for extremely fast capturing and matching of fingerprint data for use in a web application.

SecuGen WebAPI makes it very simple to incorporate fingerprint capturing functionality in your browser based application through JavaScript. Using SecuGen WebAPI eliminates the need for Java runtimes or browser plug-ins on the client machine, so there are no issues involving applet signing and deployment related to different JRE versions and browser versions. This document describes the RESTFUL web service calls that are supported by SecuGen WebAPI.

#### **Main Features**

- Easy to integrate fingerprint capture, enrollment, and matching functions
- Works with most modern web browsers
- Supports JavaScript
- Utilizes RESTful web service and JSON objects
- No Java runtimes needed
- No browser plug-ins needed
- Small client software

#### **Fingerprint Functions Provided**

SecuGen WebAPI provides simple web service calls to the WebAPI Client application to capture fingerprint data and create a fingerprint template in a single method.

- Capture single finger
- Capture and enroll single finger
- Capture and enroll multiple fingers
- Match

#### **UIDAI/Aadhaar Specific Support**

SecuGen WebAPI provides calls that are specific to UIDAI to capture PID block for single or multiple fingers. Support for UIDAI BFD (Best Finger Detection) provides RBD block with local duplicate check. Applications such as Aadhaar authentication, Aadhaar-based e-KYC, and BFD are extremely easy to develop and deploy as web-based applications using SecuGen WebAPI.

#### **License Requirements**

A license key for each domain that hosts your web application will be needed. If no license key is installed, the web service will work for a limited period of 60 days. Please contact your SecuGen Representative for information about licensing and pricing.

#### 1. Introduction

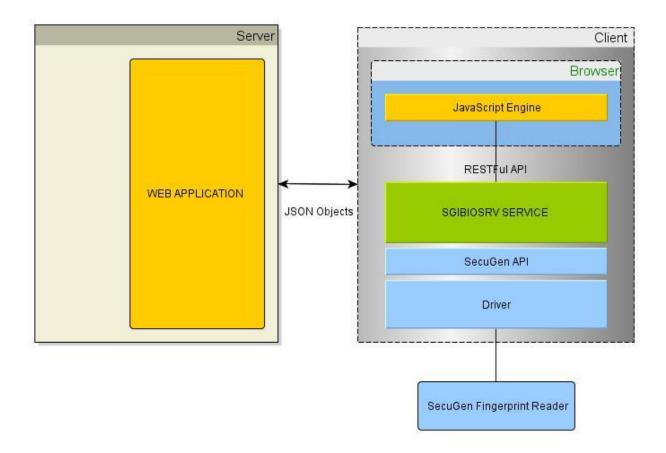

# 2. Installation and Requirements

#### **System Requirements**

- Windows 7 or later, 32-bit or 64-bit
- Memory 4 GB minimum

#### **Supported SecuGen Fingerprint Readers**

- Hamster Pro (HUPx)
- Hamster Pro 10 (HU10)
- Hamster Pro 20 (HU20, HU20-A, HU20-AP)
- Hamster IV (HSDU04P)
- Hamster Plus (HSDU03P)

#### **Drivers for Fingerprint Reader**

This product is built on top of the drivers for the supported SecuGen fingerprint readers listed above. It is recommended that the latest driver be installed. The drivers can be installed by one of two ways:

- (A) Plug in the SecuGen fingerprint reader and the driver will automatically download and install via Windows Update, or
- (B) Go to https://secugen.com/download, download and manually install the latest WBF driver.

#### **WebAPI Client Application**

To download the WebAPI client application (SgiBioSrv), go to: <a href="https://webapi.secugen.com/">https://webapi.secugen.com/</a> and click on the appropriate link for the 32-bit or 64-bit client.

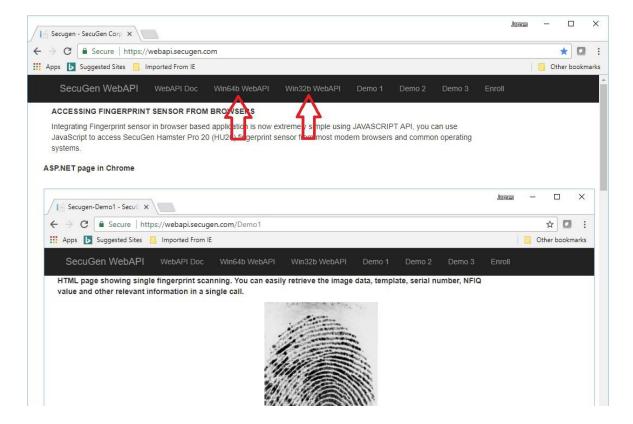

Run the downloaded zip file.

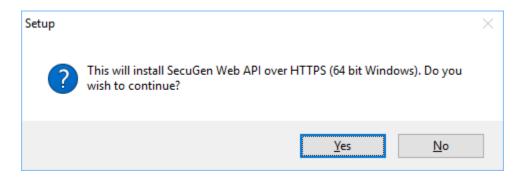

Click Yes to continue with installation.

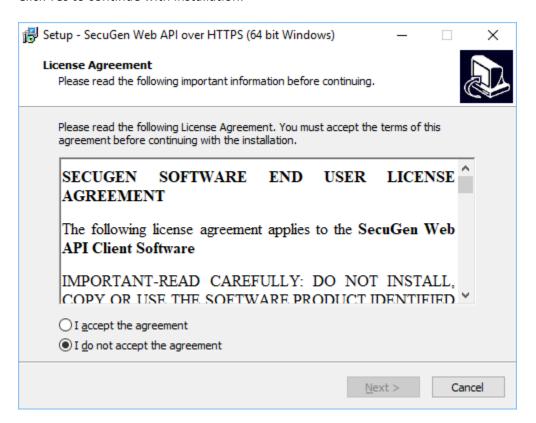

Click "I accept the agreement" and click Next.

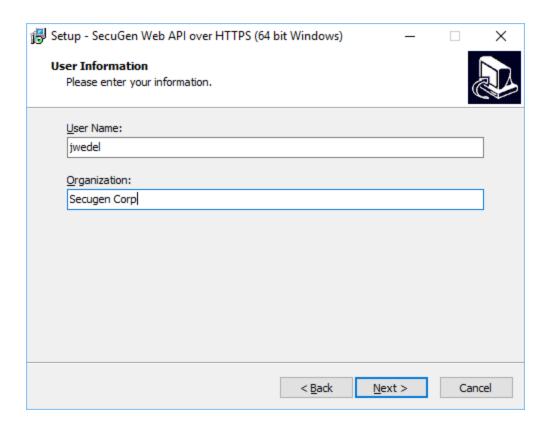

Fill in the User Name field along with the appropriate Organization. The User Name field is prepopulated with the name of the current Window user. Click Next.

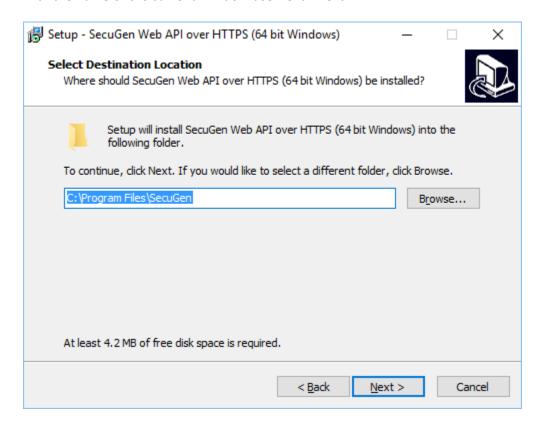

A default location is listed but can be changed if desired. Click Next.

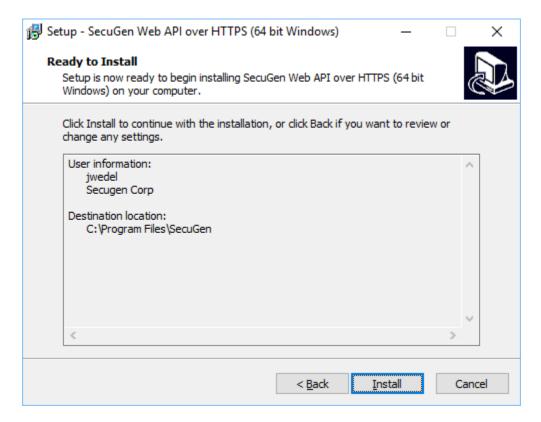

Review the summary information and click Install to continue.

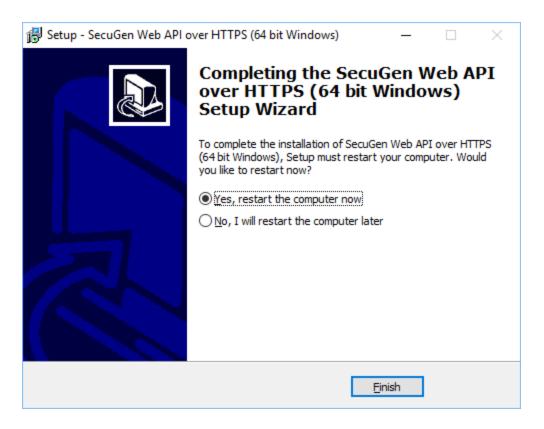

Select Yes and click Finish to complete the installation.

# 3. SGIFPCapture

The SGIFPCapture service returns fingerprint data, details of the fingerprint reader, and the extracted template to the caller as a JSON object. For HTTP requests, this service can be called as URI <a href="https://localhost:8000/SGIFPCapture">https://localhost:8000/SGIFPCapture</a>. The port number may change depending on the way the service is configured. The default port for the service is 8000.

#### **Parameters**

The following table describes the parameters and their permissible values that can be passed to the service. All the parameters are optional, and their defaults are described below.

| Name           | Туре    | Description                                                                                                    |
|----------------|---------|----------------------------------------------------------------------------------------------------|
| Licstr         | STRING  | This is the license key provided for the domain. If not provided,                                                                                                    |
|                |         | the Web server will work for only a limited period of 60 days.                                                                                                    |
| FakeDetection  | INTEGER | Specifies the level of fake finger detection. At higher levels of fake finger detection, it becomes more difficult for users to successfully authenticate. Not all SecuGen fingerprint devices support all levels of fake finger detection, and some devices don't support any level of fake finger detection. Default value is 0 (OFF). |
| Timeout        | INTEGER | Specifies the timeout in milliseconds to wait for the sensing operation to complete. If fingerprint image is not captured within this time (i.e. user does not place the finger on the reader), then an error is generated. Default value is 10000.                                                                                      |
| TemplateFormat | STRING  | Extractor template format is specified in this parameter. Currently supported values are "ISO" and "ANSI". Default is "ISO".                                                                                                    |
| ImageWSQRate   | FLOAT   | Wavelet Scalar Quantization specification compression ratio. 2.25=WSQ_BITRATE_5_TO_1; 0.75=WSQ_BITRATE_15_TO_1; 0=No compression (WSQImage is not returned)                                                                                                    |

#### **JSON Object Returned**

The web service returns a JSON formatted object that contains the following fields.

| Name         | Туре    | Description                                                                                                    |
|--------------|---------|----------------------------------------------------------------------------------------------------|
| ErrorCode    | INTEGER | Integer value indicating error if any. Value of 0 indicates no error. Non-zero error code indicates various errors described in this document elsewhere. You must check this value before accessing other fields of JSON object. If this is not 0, then other fields are NULL or undefined. |
| Manufacturer | STRING  | SecuGen                                                                                                    |
| Model        | STRING  | String indicating model of fingerprint reader                                                                                                    |
| SerialNumber | STRING  | String containing the unique serial number of the connected reader                                                                                                    |
| ImageWidth   | INTEGER | Integer value indicating the width of the fingerprint image in pixels                                                                                                    |
| ImageHeight  | INTEGER | Integer value indicating the height of the fingerprint image in pixels                                                                                                    |

| Name            | Туре    | Description                                                                                                    |
|-----------------|---------|----------------------------------------------------------------------------------------------------|
| ImageDPI        | INTEGER | Integer value indicating resolution of the fingerprint image in dots per inch.                                                                  |
| ImageQuality    | INTEGER | Integer value indicating the quality of the image captured. It will always be equal to or higher than the quality parameter passed as argument. |
| NFIQ            | INTEGER | Integer value, NIST Finger Image Quality number from $1-5$ , where $1$ is best and $5$ is worst                                                 |
| ImageDataBase64 | STRING  | String containing actual raw image data encoded as a base64 string                                                                              |
| BMPBase64       | STRING  | String value fingerprint image in .BMP format encoded as a base64 string, useful for display in browser using data element in image tag         |
| TemplateBase64  | STRING  | String value containing fingerprint template encoded as a base64 format. This value is encrypted if called with session key parameter.          |
| WSQImageSize    | INTEGER | WSQ Image size returned in bytes                                                                                                    |
| WSQImage        | STRING  | String containing encoded Wavelet Scalar Image compressed into a base64 string                                                                  |

# 4. SGIMatchScore

The SGIMatchScore service takes two templates as input, compares them with each other, and returns a matching score back to the calling application. For HTTP requests, this service can be called as URI <a href="https://localhost:8000/SGIMatchScore">https://localhost:8000/SGIMatchScore</a>. The port number may change depending on the way the service is configured. The default port for the service is 8000.

#### **Parameters**

The following table describes the parameters and their permissible values that can be passed to the service. All the parameters are optional, and their defaults are described below.

| Name           | Туре   | Description                                                                                                    |
|----------------|--------|----------------------------------------------------------------------------------------------------|
| Licstr         | STRING | This is the license key provided for the domain. If not provided, the Web server will work for only a limited period of 60 days. |
| Template1      | STRING | String value containing template encoded as base 64 format. This value is encrypted if called with session key parameter.        |
| Template2      | STRING | String value containing template encoded as base 64 format. This value is encrypted if called with session key parameter.        |
| TemplateFormat | STRING | Extractor template format is specified in this parameter. Currently supported values are "ISO" and "ANSI". Default is "ISO".     |

## **JSON Object Returned**

The web service returns a JSON formatted object that contains the following fields.

| Name          | Туре    | Description                                                                                                    |
|---------------|---------|----------------------------------------------------------------------------------------------------|
| ErrorCode     | INTEGER | Integer value indicating error if any. Value of 0 indicates no error. Non-zero error code indicates various errors described in this document elsewhere. You must check this value before accessing other fields of JSON object. If this is not 0, then other fields are NULL or undefined. |
| MatchingScore | INTEGER | Integer value indicating the matching score of the 2 templates previously captured. Matching score is $0-199$ , with 199 being the very close to an identical match.                                                                                                    |

#### **Error Codes**

| ERROR CODE | DESCRIPTION                                                                        |
|------------|------------------------------------------------------------------------------------|
| 0          | No error                                                                           |
| 1          | Creation failed (fingerprint reader not correctly installed or driver files error) |
| 2          | Function failed (wrong type of fingerprint reader or not correctly installed)      |
| 3          | Internal (invalid parameters to sensor API)                                        |
| 5          | DLL load failed                                                                    |
| 6          | DLL load failed for driver                                                         |
| 7          | DLL load failed for algorithm                                                      |

| ERROR CODE | DESCRIPTION                                                     |
|------------|-----------------------------------------------------------------|
| 51         | System file load failure                                        |
| 52         | Sensor chip initialization failed                               |
| 53         | Sensor line dropped                                             |
| 54         | Timeout                                                         |
| 55         | Device not found                                                |
| 56         | Driver load failed                                              |
| 57         | Wrong image                                                     |
| 58         | Lack of bandwidth                                               |
| 59         | Device busy                                                     |
| 60         | Cannot get serial number of the device                          |
| 61         | Unsupported device                                              |
| 101        | Very low minutiae count                                         |
| 102        | Wrong template type                                             |
| 103        | Invalid template                                                |
| 104        | Invalid template                                                |
| 105        | Could not extract features                                      |
| 106        | Match failed                                                    |
| 1000       | No memory                                                       |
| 4000       | Invalid parameter passed to service                             |
| 2000       | Internal error                                                  |
| 3000       | Internal error extended                                         |
| 6000       | Certificate error cannot decode                                 |
| 10001      | License error                                                   |
| 10002      | Invalid domain                                                  |
| 10003      | License expired                                                 |
| 10004      | WebAPI may not have received the origin header from the browser |